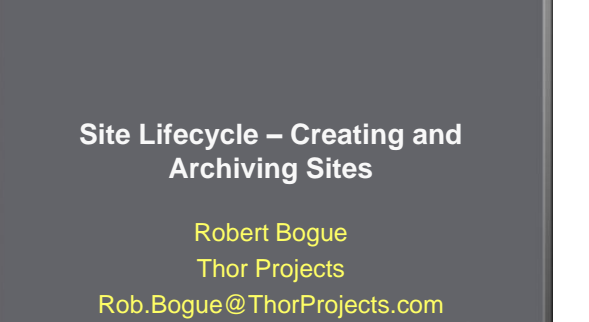

**SharePointPro** 

## **Who am I?**

- 7 Time Microsoft MVP currently awarded for SharePoint
- Architect = Developer + IT Professional
- Author of The SharePoint Shepherd's Guide for End Users – and 17 other books.
- Blogger: http://www.thorprojects

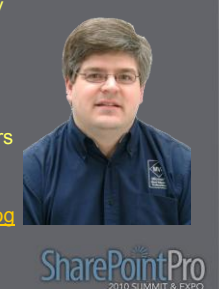

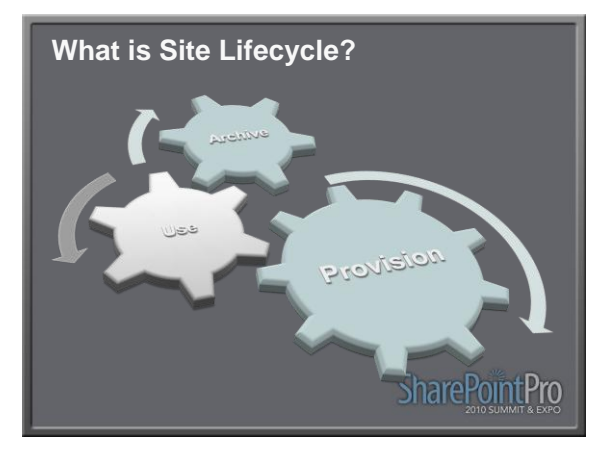

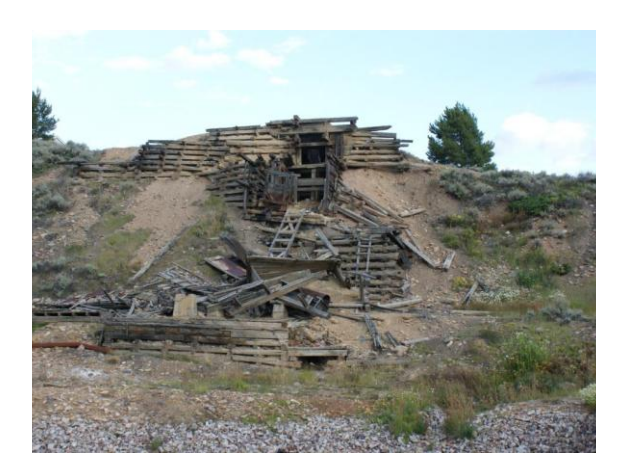

# **What am I going to cover?**

- Why managing site lifecycle is important
- The provisioning process
- Demonstrate site provisioning workflow
- The archiving process
- Demonstrate identification, approval, and archiving of sites
- Business Considerations for site lifecycle

**SharePointPro** 

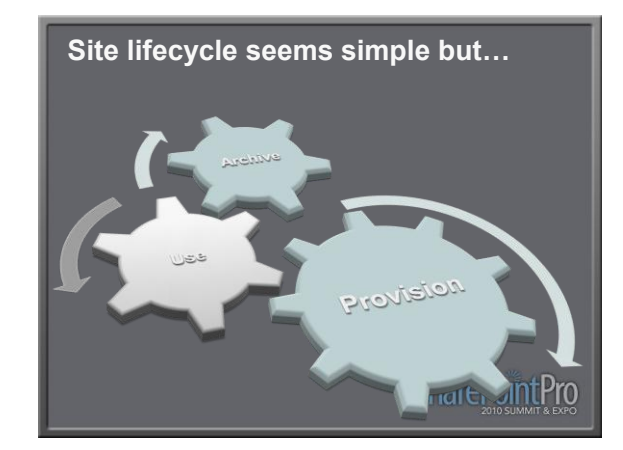

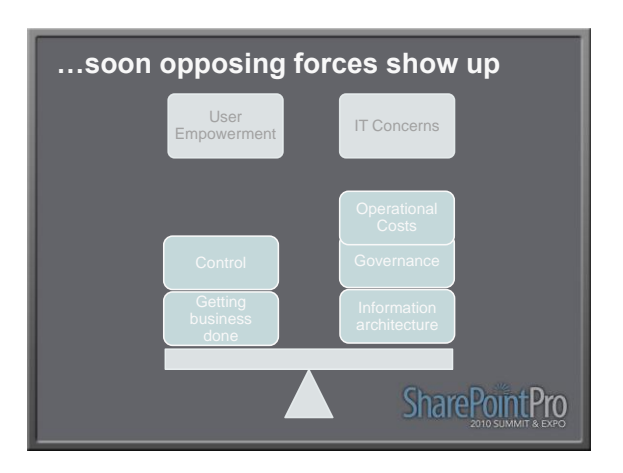

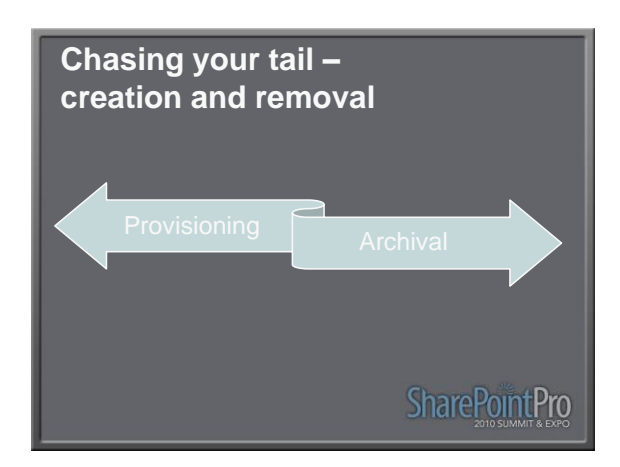

## **Provisioning**

### • If IT Managed

- Manual / Time Consuming
- Expensive / Precious Resources Required

#### • If User Managed

- Illogical information organization
- Unusable site structure
- Inconsistencies

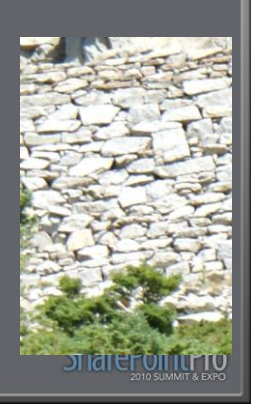

## **Archival**

### **IT Concerns**

- Difficulty discovering abandoned sites
- Costly resources consumed
- Increased legal risk
- Reduced Search Relevancy
- User Concerns
- What, me worry...

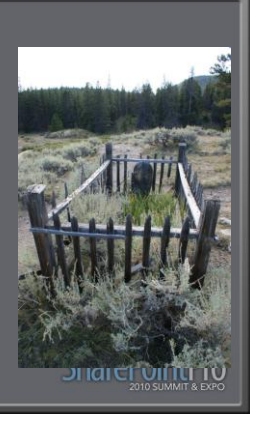

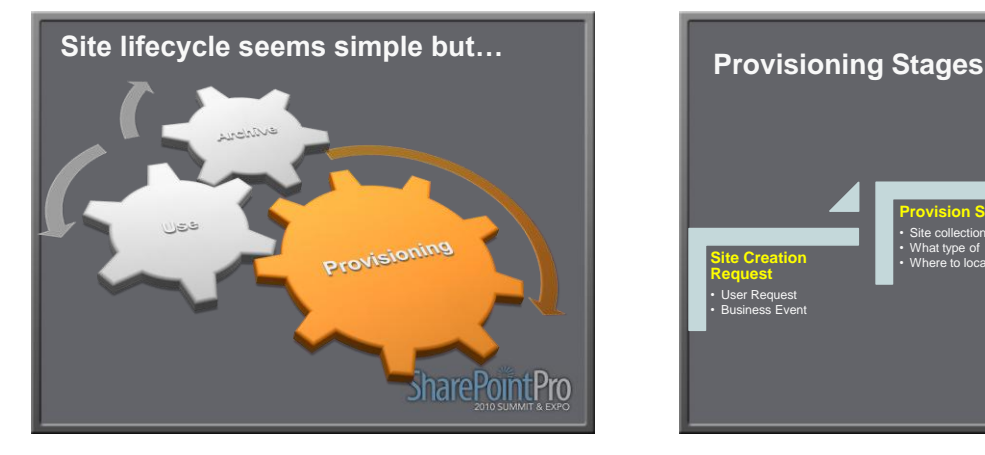

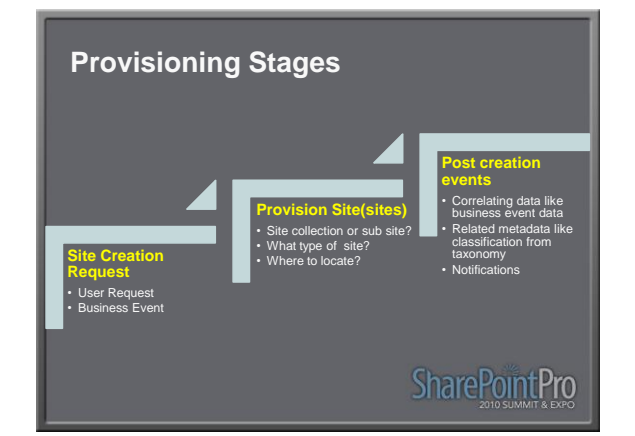

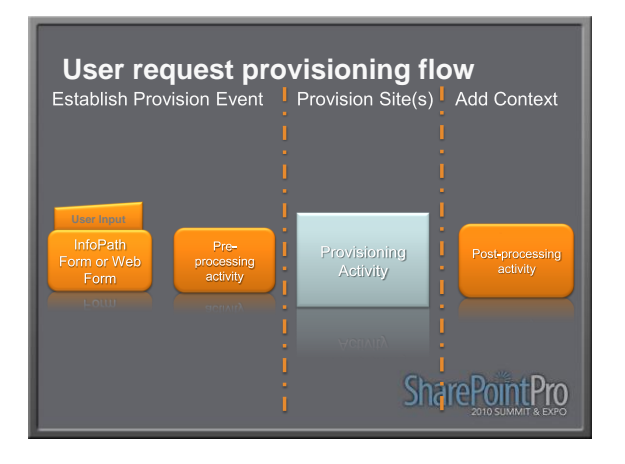

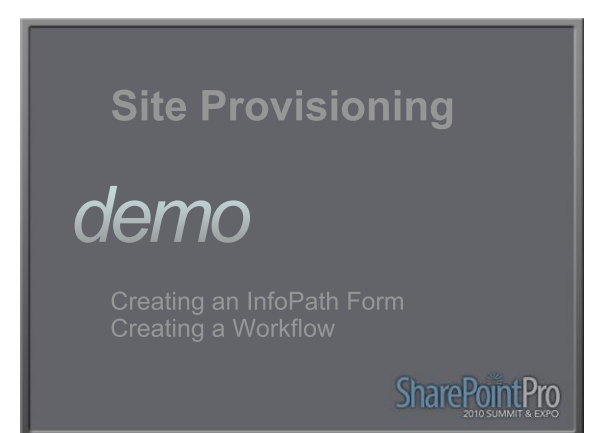

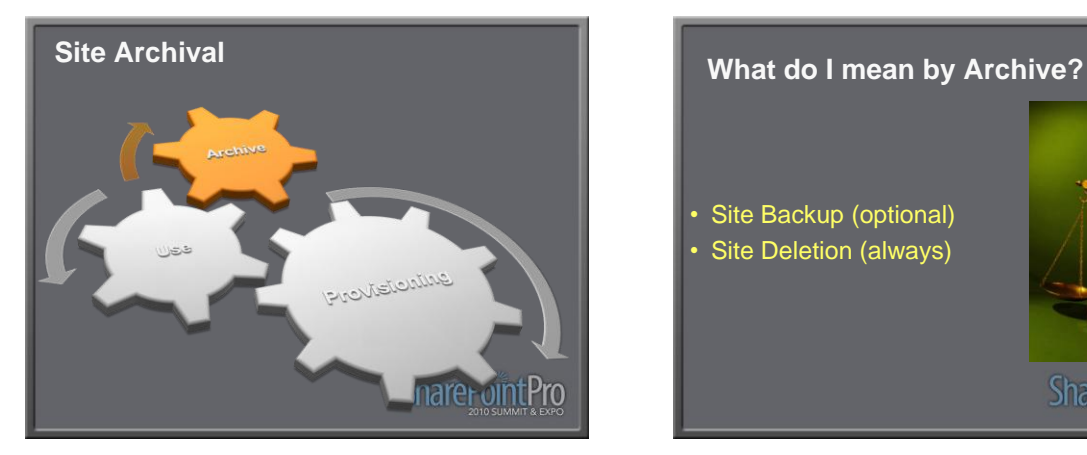

- Site Backup (optional)
- Site Deletion (always)

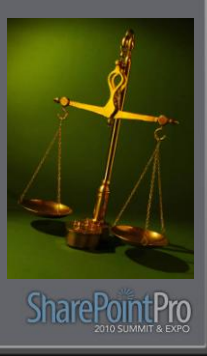

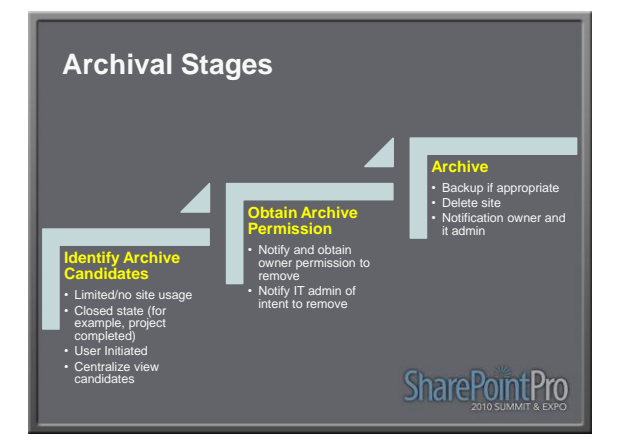

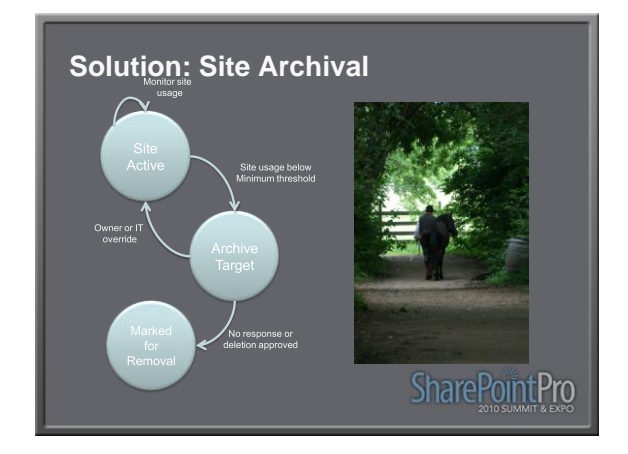

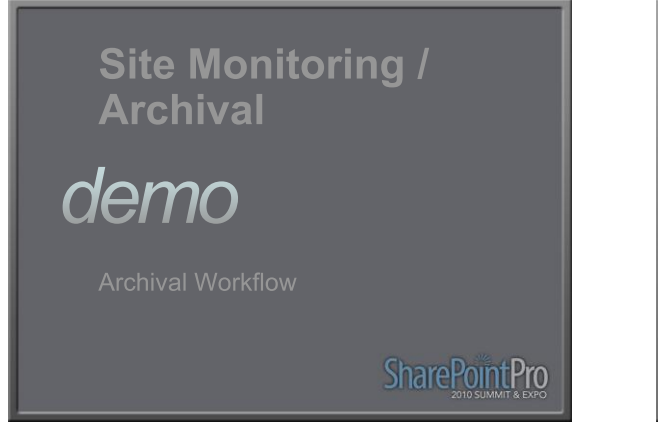

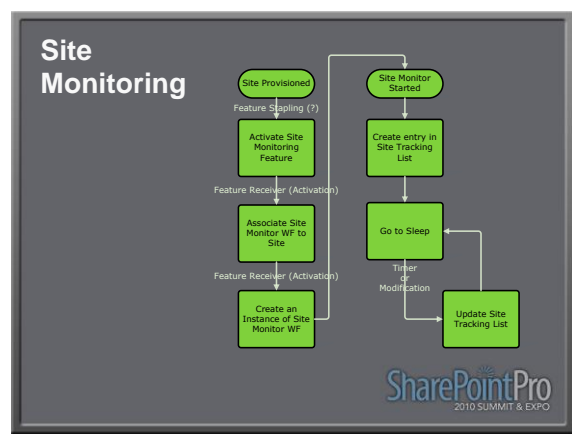

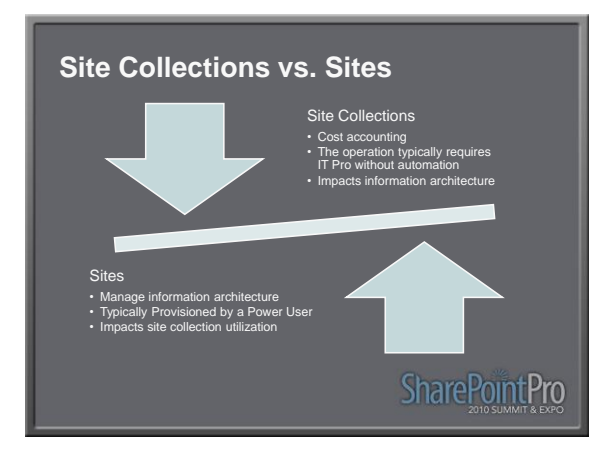

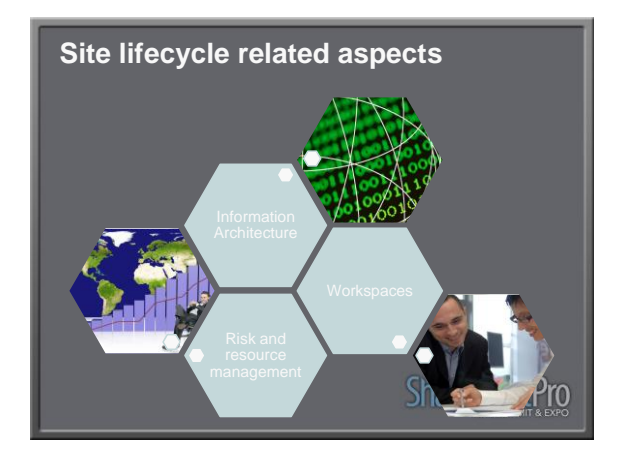

# **Information architecture**

- Do I understand where I should go?
- Can I get where I need to go quickly?
- Are my experiences consistent?
- Does the site I'm using solve my problem?

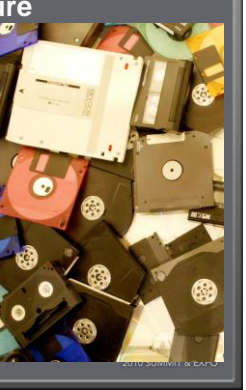

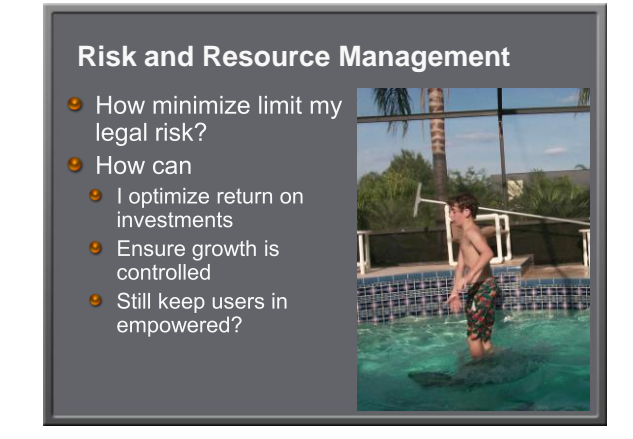

## 4

- Ad-hoc collaboration sites
- $\bullet$  Project base specific timeline
- **•** Business event based - tied to external data
- Departmental never ending, no archive policies

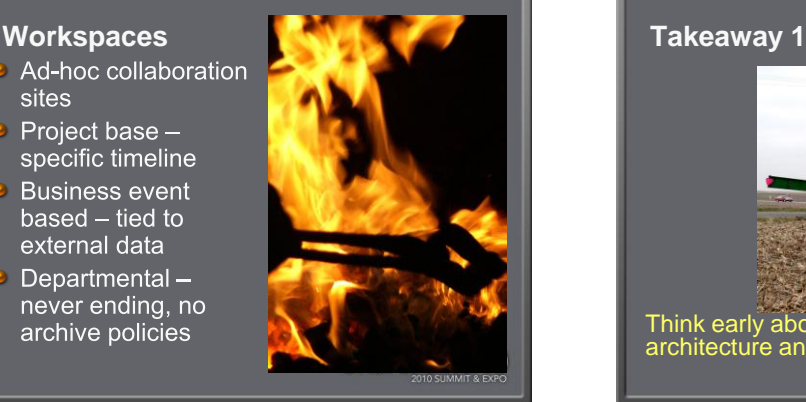

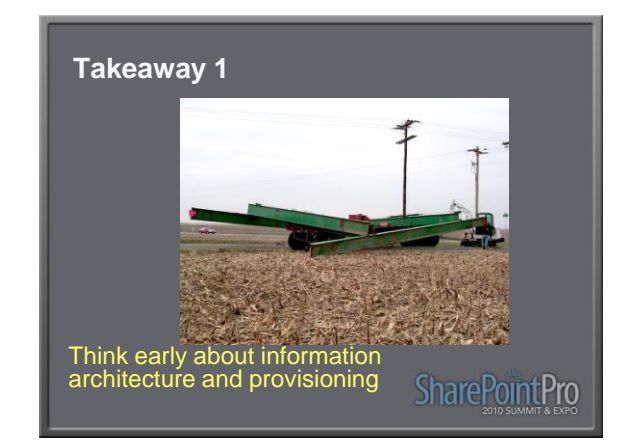

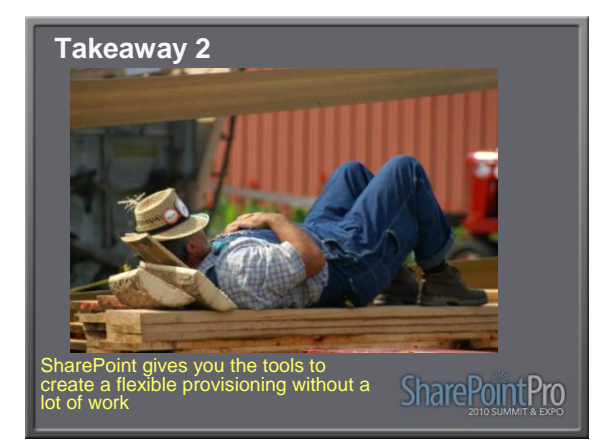

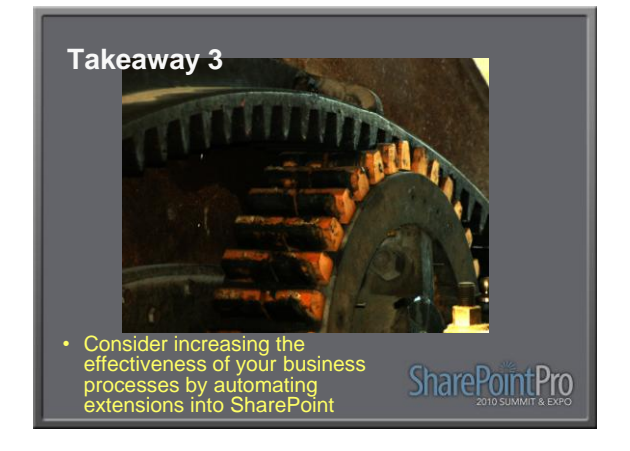

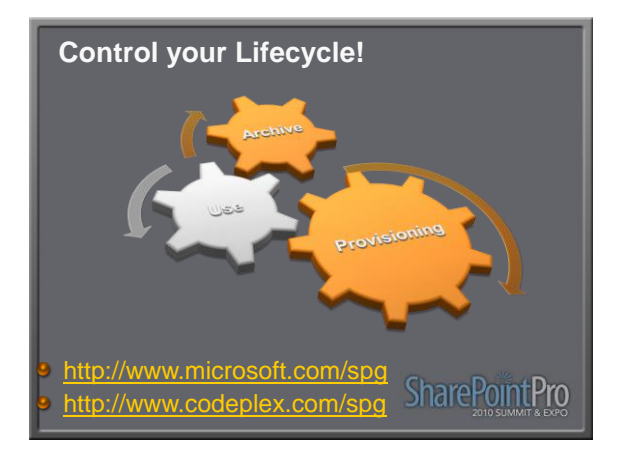

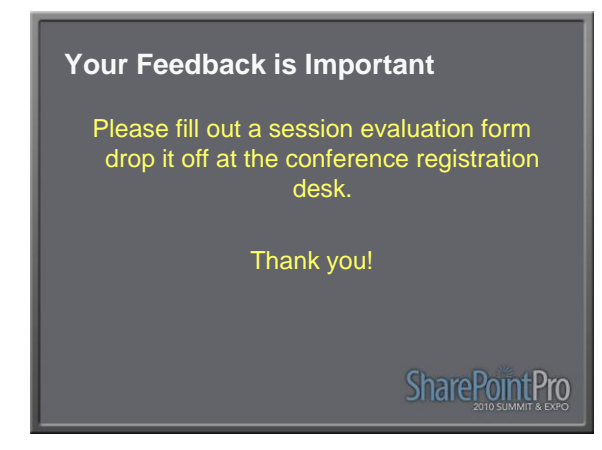